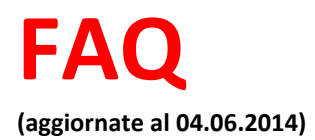

*Chiarimenti in ordine alla presentazione della documentazione a corredo dell'istanza ai sensi della chiamata progetti e disciplina per interventi di adeguamento tecnologico e funzionale di esercizi cinematografici di proiezione localizzati nella regione Basilicata – BUR n.17 del16.05.2014*

## **Allegato I - ISTANZA**

**20. DOMANDA–** a pag 4 dell'Allegato I, tabella "de minimis": sono compresi solo gli aiuti ricevuti per la digitalizzazione oppure anche altri tipi di aiuti ?

**RISPOSTA: Tutti gli aiuti ricevuti dall'impresa nell'arco degli ultimi tre esercizi finanziari.** *Lo Stato e le altre Amministrazioni pubbliche possono erogare aiuti alle imprese solo nel limite di determinati massimali, fissati in percentuale sugli investimenti, autorizzati espressamente dalla Commissione europea. Ogni progetto di legge agevolativa deve pertanto essere notificato alla Commissione stessa. Fanno eccezione - oltre ad alcune categorie di aiuti esentati dalla notifica sulla base di specifici regolamenti di esenzione - gli aiuti di piccola entità, definiti dalla UE de minimis, che si presume non incidano sulla concorrenza in modo significativo. Le pubbliche autorità possono quindi erogare aiuti alle imprese di qualsiasi dimensione, in regime de minimis, senza obbligo di notifica, nel rispetto delle condizioni di cui, attualmente, al regolamento UE della Commissione n. 1407/2013.*

*L'importo totale massimo degli aiuti di questo tipo ottenuti da una impresa non può superare, nell'arco di tre anni, i 200.000 euro. Ciò significa che per stabilire se un'impresa possa ottenere una agevolazione in regime de minimis e l'ammontare della agevolazione stessa, occorrerà sommare tutti gli aiuti ottenuti da quella impresa, a qualsiasi titolo (per investimenti, attività di ricerca, promozione all'estero, ecc.), in regime de minimis, nell'arco di tre esercizi finanziari (l'esercizio finanziario in cui l'aiuto è concesso più i due precedenti). L'impresa che richiede un aiuto di questo tipo dovrà quindi dichiarare quali altri aiuti ha ottenuto in base a quel regime e l'amministrazione concedente verificare la disponibilità residua sul massimale individuale dell'impresa. Nel caso un'agevolazione concessa in de minimis superi il massimale individuale a disposizione in quel momento dell'impresa beneficiaria, l'aiuto non potrà essere concesso nemmeno per la parte non eccedente tale tetto.*

*(…) Dal computo dei 200.000 euro vanno esclusi gli aiuti che un'impresa possa avere ottenuto o potrà ottenere in base ad un regime autorizzato dalla Commissione o esentato ai sensi di uno specifico regolamento di esenzione. Tuttavia, il cumulo (vale a dire la concentrazione sulle stesse spese ammissibili) di un'agevolazione de minimis con altri aiuti di Stato esentati o autorizzati è consentito solo se non si superano le intensità di aiuto previste per quell'intervento dalle regole comunitarie pertinenti.*

## **Allegato II - MODULO INFORMATIVO**

**21. DOMANDA–**3.4 apertura sale: per "giorni di proiezione" si considerano solo quelli effettivi (con spettatori) o anche quelli in cui gli spettatori erano zero e non è stato presentato borderò alla SIAE?

**RISPOSTA:** quelli effettivi per i quali è stato presentato borderò.

## **Allegato III – PIANO ECONOMICO FINANZIARIO**

**22. DOMANDA –** L'esercente che ha ceduto il credito di imposta, può richiedere il contributo sull'investimento totale o solo sulla parte residua rispetto al credito di imposta? **RISPOSTA:** Sull'investimento totale

**23. DOMANDA –** L'esercente che ha già digitalizzato la sala nel 2010 e già ricorso al tax credit, se acquista nuovo proiettore per la stessa sala ha diritto ancora al tax credit per il nuovo investimento?

**RISPOSTA:** il tax credit è legato alla sala di cui si è chiesto la digitalizzazione e la sala può essere digitalizzata solo una volta

**24. DOMANDA –** la fattura ha una descrizione dettagliata ma con un unico importo, senza i dettagli economici delle voci. Come posso compilare l'Allegato III Piano finanziario? **RISPOSTA:** è necessario richiedere al fornitore un documento che riporti il dettaglio dei singoli prezzi di tutte le voci riportate in fattura, e allegare tale documento alla fattura. Quindi l'Allegato III deve essere compilato nel riferimento a tale documento.